# **Functional testing - Practice**

For the latest version, please check the Moodle course "Software Quality (Tarkvara kvaliteet)" (or tepandi.ee)

# **1. Credit card charges**

- 1. If the charge is counted, it is 0.5% from the purchase
- 2. Price: omin…omax
- 3. Owners: VIP, non-VIP. VIP does not pay charge
- 4. Cards:
	- · VIP: Diamond
	- non-VIP: Gold (no charge), Classic
- 5. Location: local (no charge), abroad

#### **Practice: Design functional tests**

- 1) Equivalence classes
- 2) Test data (+ boundary)
- 3) Tests
- 4) Specification modifications?

**Example** (no boundaries, first cases, omin=20, omax=100000, outputs in red).

Equivalence classes and test data (no boundary values given):

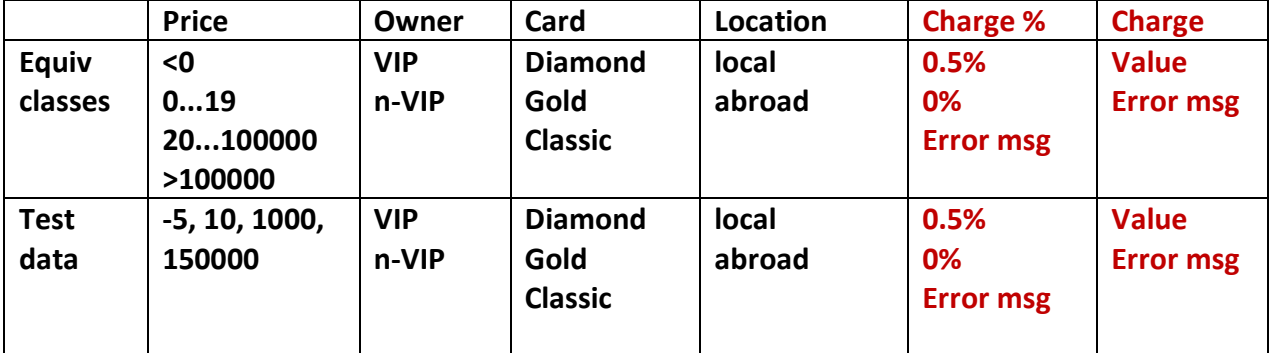

Tests (selection - please complete the table):

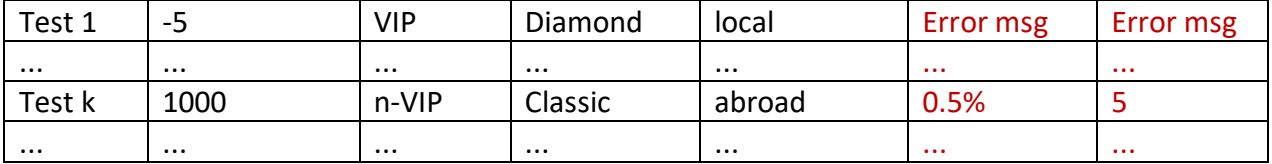

What is the minimum number of tests needed to cover all equivalence classes?

It is desirable to cover all classes with a minimum number of tests. How many new (yet untested) classes are included in each test?

### **2. Saving and executing tests**

- 1. Create a program that computes the final grade based on three inputs: grade points (GP) for Lab4; GP for semester activities; GP from the exam. Computation algorithm is based on arrangement from http://tepandi.ee/Jaak Tepandi Sw QS org.pdf.
- 2. Write tests based on equivalence classes and boundary values.
- 3. Store the tests in a testing framework for your selected language and execute them. Example:
	- 3.1. The program is given as a Python function "gradef" in file "gradef m.py"
	- 3.2. Use Python unittest to store the tests (an example is given on http://tepandi.ee/SQ\_pract\_white-box.pdf)
	- 3.3. Use "from gradef m import gradef" to import the function and test it.

# **2. Testing a database form**

# Company name: Saldējums Country: Latvia

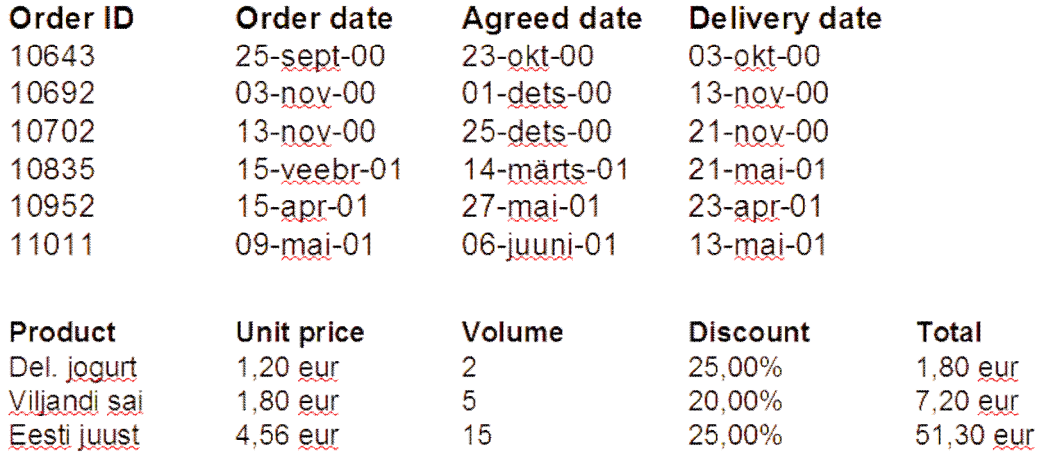

#### **Practice: Present requirements and design functional tests**

- Select some elements of the form
- **Permit Fresent requirements to the selected elements**
- **•** Design functional tests using equivalence partitioning and boundary values

#### **Discussion**

- Is it possible to test without the requirements? To which extent?
- **Kallen** Minimum number of tests?

# **3. Use case based testing**

Select three use cases from your project. Select criterion for testing. Design tests. Possible criteria:

- · At least one test for each use case primary scenario
- · At least one test for each primary and alternative scenario
- · Equivalence partitioning for use case inputs/outputs
- $\bullet$  ...

## **4. Decision table testing**

Compose a decision table for a task in your project (or select one, eg Fig 2 from http://www.ibm.com/developerworks/rational/library/jun06/vauthier/)

Design tests, possible testing criteria:

- · Test every condition at least once
- · Test every action at least once
- · Test every rule at least once

How many tests are needed?

#### **5. State transition testing**

Compose a state transition diagram for a task in your project (or select one, eg http://www.uml-diagrams.org/bank-atm-uml-state-machine-diagram-example.html)

Design tests:

- · Test typical state sequences
- · Test all states
- · Test all transitions
- · Test specific sequences of transitions
- · Test invalid transitions